## Object oriented programming Hadley Wickham

Assistant Professor / Dobelman Family Junior Chair Department of Statistics / Rice University

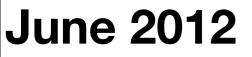

Wednesday, June 27, 12

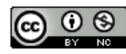

- 1. Motivation
- 2.S3
- 3.S4 (briefly)
- 4. ReferenceClasses (v. briefly)
- 5. Other OO styles (v. v. briefly)

# Motivation

Wednesday, June 27, 12

```
print(1:10)
print(mtcars)
print
```

# How does print work?
mean

# R 2.13

```
sd <- function (x, na.rm = FALSE) {
    if (is.matrix(x))
        apply(x, 2, sd, na.rm = na.rm)
    else if (is.vector(x))
        sqrt(var(x, na.rm = na.rm))
    else if (is.data.frame(x))
        sapply(x, sd, na.rm = na.rm)
    else sqrt(var(as.vector(x), na.rm = na.rm))
}</pre>
```

```
# 2.14
```

```
sd <- function (x, na.rm = FALSE) {</pre>
    if (is.matrix(x)) {
        msg <- "sd(<matrix>) is deprecated.\n Use apply(*, 2, sd) instead."
        warning(paste(msg, collapse = ""), call. = FALSE, domain = NA)
        apply(x, 2, sd, na.rm = na.rm)
    }
    else if (is.vector(x))
        sqrt(var(x, na.rm = na.rm))
    else if (is.data.frame(x)) {
        msg <- "sd(<data.frame>) is deprecated.\n Use sapply(*, sd) instead."
        warning(paste(msg, collapse = ""), call. = FALSE, domain = NA)
        sapply(x, sd, na.rm = na.rm)
    }
    else sqrt(var(as.vector(x), na.rm = na.rm))
```

}

# What if you want to create an object where
# sd is created in a different way?

## Motivation

- Understanding more code
- Extensibility
- Programming "in the large"

 Focus on S3, then differences to S4.
 Overview of R5. Summary of contributed OO approaches.

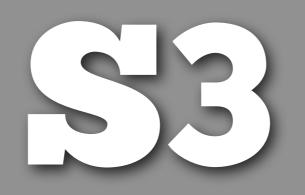

# Key points

Generic function style of OO.

No formal class definition: no definition of what fields or class hierarchy. Class attribute determines class of object.

Naming convention + UseMethod() used to find appropriate methods.

Super simple, but ad hoc, and many inconsistencies. Most common OO in R.

## Challenge

Develop a class for numeric vectors that remembers its range (like factors do)

Will extend a numeric vector to add to attributes: min and max

```
source("3-s3.r")
prob <- function(x) minmax(x, 0, 1)
likert <- function(x) minmax(x, 1, 5)</pre>
```

```
df <- data.frame(
    x = prob(runif(10, 0.2, 0.9)),
    y = likert(sample(1:4, 10, rep = T)))</pre>
```

```
range(df$x)
range(df$y)
```

```
# And in an ideal world:
library(ggplot2)
qplot(x, y, data = df)
```

```
# Structure function takes vector and adds attributes
# class attribute determines S3 class
structure(1:10, min = 0, max = 10,
 class = "minmax")
```

```
# Customary to create convenience function to create
# objects of specific class
minmax <- function(x, minx = min(x), maxx = max(x)) {
  stopifnot(is.numeric(x))
```

```
structure(x, min = minx, max = maxx,
    class = "minmax")
minmax(1:10)
```

}

```
# Also customary to create function to test if
# an object is of that class:
is.minmax <- function(x) {
    inherits(x, "minmax")
    # "minmax" %in% attr(x, "class")
}
is.minmax(minmax(1:10))
```

## Generic functions

Methods are associated with functions, not classes.

Methods are associated with functions, not classes.

Methods are associated with functions, not classes.

# First method is usually a print method. Always
# look at the generic first so that you can match
# the arguments correctly.

print

# Can tell it's a generic function because it uses
# UseMethod

```
# Methods follow simple naming scheme
print.minmax <- function(x, ...) {
    print.default(as.numeric(x))
    cat("Range: [", attr(x, "min"), ", ",
        attr(x, "max"), "]\n", sep = "")
}
minmax(1:10)
# Only time it's ok to call a method directly</pre>
```

# No checks for object correctness, so easy to abuse

```
mod <- glm(log(mpg) ~ log(disp), data = mtcars)
class(mod)
class(mod) <- "lm"
mod</pre>
```

```
class(mod) <- "table"
mod</pre>
```

# But surprisingly, this doesn't cause that # many problems - instead of the language enforcing # certain properties you need to do it yourself

#### Your turn

What's wrong with the following code?
minmax(1:10, maxx = 5)
Modify minmax to prevent it from
occurring.

```
minmax <- function(x, minx = min(x), maxx = max(x)) {
   stopifnot(is.numeric(x))
   stopifnot(all(minx <= x))
   stopifnot(all(maxx >= x))
```

minmax <- function(x, minx = min(x), maxx = max(x)) {
 stopifnot(is.numeric(x))</pre>

```
minx <- min(x, minx)
maxx <- max(x, maxx)</pre>
```

minmax <- function(x, minx = min(x), maxx = max(x)) {
 stopifnot(is.numeric(x))</pre>

```
structure(ifelse(x >= minx & x <= maxx, x, NA),
min = minx, max = maxx,
class = "minmax")
}
```

```
minmax(1:10, maxx = 5)
```

a <- minmax(1:10, max = 20)

max(a)
min(a)
range(a)

# Need to add methods for these generic functions

max

min

range

# How do you know if a function is generic?

- # \* includes UseMethod (like print)
- # \* is primitive or internal and listed in:
- # \* ?S3groupGeneric
- # \* ?InternalMethods

```
max.minmax <- function(..., na.rm = FALSE) {
  parts <- list(...)
  if (length(parts) == 1) {
    attr(parts[[1]], "max")
  } else {
    stop("Maximum of more than one minmax not ",
        "implemented")
  }</pre>
```

#### Your turn

- Add method for min. Does range work as expected? If not, fix it.
- Extend the function to work with any number of inputs.

```
min.minmax <- function(..., na.rm = FALSE) {
  parts <- list(...)
  if (length(parts) == 1) {
    attr(parts[[1]], "min")
  } else {
    stop("Minimum of more than one minmax not",
        "implemented")
}</pre>
```

```
max.minmax <- function(..., na.rm = FALSE) {</pre>
  parts <- list(...)</pre>
  if (length(parts) == 1) {
    attr(parts[[1]], "max")
  } else {
    max(vapply(parts, "max", numeric(1)))
  }
}
min.minmax <- function(..., na.rm = FALSE) {</pre>
  parts <- list(...)</pre>
  if (length(parts) == 1) {
    attr(parts[[1]], "min")
  } else {
    min(vapply(parts, "min", numeric(1)))
  }
}
range.minmax <- function(..., na.rm = FALSE) {</pre>
  c(min(\ldots, na.rm = na.rm), max(\ldots, na.rm = na.rm))
}
```

a <- minmax(1:10, max = 20)
a[1:5]</pre>

# Always need to locate the generic so you can
# figure out what the arguments are. This is
# sometimes hard!

```
match.fun("[")
?"["
```

# In this case we can punt, and allow the parent
# method to do the hard work
"[.minmax" <- function(x, ...) {
 minmax(NextMethod(), minx = attr(x, "min"),
 maxx = attr(x, "max"))
}</pre>

```
"[.minmax" <- function(x, ...) {
    class(x) <- class(x)[-1]
    minmax("["(x, ...), minx = attr(x, "min"),
        maxx = attr(x, "max"))
}</pre>
```

#### Inheritance

NextMethod() strips the first element off the class vector and then re-calls the generic with the same arguments.

Confusing here because it looks like there is only one element in the class vector. But: class(unclass(minmax(1:10))) # Storing S3 objects in a data frame requires a
# method for as.data.frame.

```
df <- data.frame(a = a)</pre>
```

```
as.data.frame.minmax <- function(x, ...) {</pre>
  structure(list(x),
    row.names = seq_along(x),
    class = "data.frame")
}
df <- data.frame(a = a)</pre>
df[1:5, "a"]
# Alternative
as.data.frame.minmax <- function(x, ...) {</pre>
  data.frame(I(x))
}
```

```
a <- minmax(1:10)
b <- minmax(1:5, max = 20)
a + b
a + 3
3 + a</pre>
```

```
match.fun("+")
"+.minmax" <- function(e1, e2) {
    minmax(NextMethod(), min = min(e1) + min(e2),
    max = max(e1) + max(e2))
}
a + b
a + 3
3 + a</pre>
```

```
# Creating your own generics
mean2 <- function (x, ...) {
   UseMethod("mean2", x)
}</pre>
```

```
# Methods follow a simple naming convention
mean2.numeric <- function(x, ...) sum(x) / length(x)
mean2.data.frame <- function(x, ...)
sapply(x, mean2, ...)
mean2.matrix <- function(x, ...) apply(x, 2, mean)
mean2.default <- function(x, ...) {
   stop("mean2 not implemented for objects of type ",
        class(x))
}
```

# Bad practice to call methods directly

```
# Finds all methods for the mean2 generic:
# mean2.*
methods("mean2")
```

# Find all methods associated with matrix class
# \*.matrix
methods(class = "matrix")

# Namespacing

In Java/C#/Ruby/Python etc., often have many small methods, even if only used by one class.

This is not useful in R – only useful to define methods that are used by multiple classes.

Use namespaces (tomorrow) for the equivalent encapsulation.

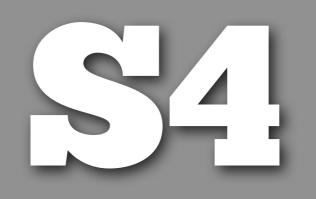

## Key points

Same basic style as S3, but formal and rigorous (and verbose).

setClass() defines classes.
setGeneric() defines generic functions.
setMethod() defines methods.

#### Your turn

#### Read through 4-S4.r. Compare and contrast S3 to S4.

| <b>S3</b>  | S4                              |
|------------|---------------------------------|
| UseMethod  | setGeneric /<br>standardGeneric |
| NextMethod | callNextMethod                  |
| methods    | findMethods                     |

# Tips

S4 supports multiple inheritance and multiple dispatch — but don't use both. Method dispatch becomes extremely complex.

See example in ?"?" for getting help on S4 methods

Keep it simple!

## Learning more

?setClass ?setMethod

http://www.ci.tuwien.ac.at/Conferences/ useR-2004/Keynotes/Leisch.pdf

http://www.bioconductor.org/help/coursematerials/2011/AdvancedRFeb2011Seattle/

Chapter 9 in "Software for Data Analysis", by John Chambers

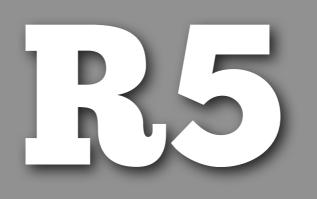

#### Key points

Class-based (message passing) OO. Much closer to Java/C#/Python/Ruby etc.

Have mutable state.

Still under active development.

Currently all methods/fields are public.

```
Counter <- setRefClass("Counter", fields = "i",</pre>
  methods = list(
    initialize = function() {
      initFields(i = 0)
    },
    count = function() {
      i <<- i + 1
      i
    }
counter_one <- Counter$new()</pre>
counter_two <- Counter$new()</pre>
counter_one$count()
counter_one$count()
counter_two$count()
```

## Key points

- Works much like a list of functions. Use \$ to access fields and methods
- In methods, use <<- to modify fields.</li>
- Use R5 classes only for components that really need mutable state. Use S3/ S4 for everything else.

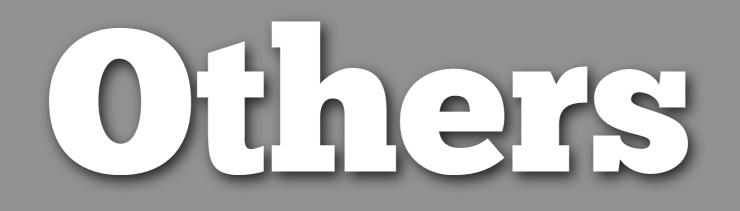

#### Packages

- proto
- mutatr
- R.oo
- OOP
- ofp, s3x

This work is licensed under the Creative Commons Attribution-Noncommercial 3.0 United States License. To view a copy of this license, visit http://creativecommons.org/licenses/by-nc/ 3.0/us/ or send a letter to Creative Commons, 171 Second Street, Suite 300, San Francisco, California, 94105, USA.